# J. DOWNLOAD

### Google Drive File Stream Download For Mac

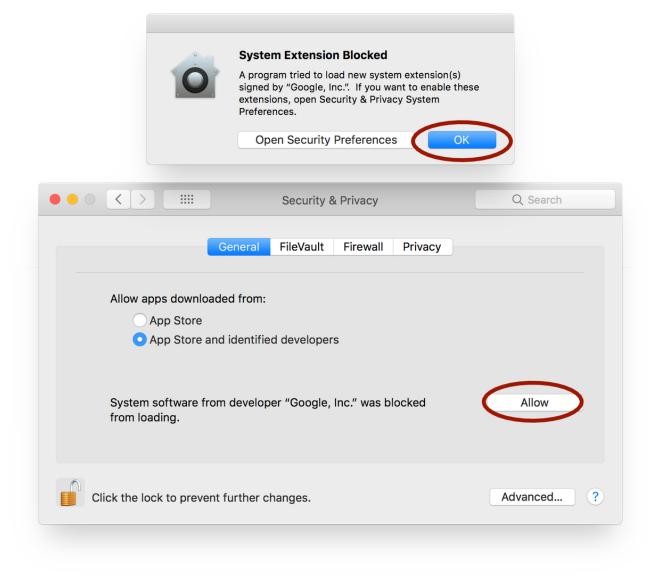

1/3

## Google Drive File Stream Download For Mac

## J. DOWNLOAD

2/3

So you can configure a maximum download and upload speed in kilobytes per second. It has the speed, smoothness, usability, etc that a standard user needs Therefore, if you are using Microsoft Edge on a Windows 10 computer, and you want to use Google Drive as your download folder, you need to follow these steps.. You can block or delete them by changing your browser settings, as described under the heading 'How can I control cookies?' in the Cookie Policy.. Drive File Stream Access all of your Google Drive content directly from your Mac or PC, without using up disk space.

Uninstall Google Drive Sync Open Google Drive and select 'Download Drive File Stream for Mac' under Settings.. The app is developed by Google and its user rating is 5 out of 5 Google Drive File Stream is a desktop application that allows you to quickly access all of your Google Drive files on demand, directly from your computer without losing precious drive space.. Google Drive Sync basically mapped a 'Google Drive' folder on your local filesystem that was (you guessed it) synced to your Google Drive.. There are different ways to backup different things to Google Drive on Mac and Windows.. google drivefs settings and use a key of BandwidthRxKBPS for download and BandwidthTxKBPS for upload (downstream and upstream as they refer to them) as follows:defaults write com.

## google drive file stream

google drive file stream, google drive file stream not working, google drive file stream m1, google drive file stream not working mac, google drive file stream big sur, google drive file stream disappeared mac, google drive file stream vs backup and sync, google drive file stream download pc, google drive file stream multiple accounts, google drive file stream free download

Let's presume that you have a laptop that comes with only 128GB of SSD Obviously, you always need to delete unnecessary files from your computer to make more space and store necessary data.. Drive File Stream supports Microsoft Outlook on Windows only. Select Google Drive Icon again Select Settings (3 dots) 4 Select Quit Google Drive.. exe on WindowsDriveFileStream dmg on MacFollow the on-screen instructions Login using your EWU NetID/SSO username and password (use your\_username@ewu.. Alternatively, you can enter this in the URL bar – edge://settings/downloads and hit the Enter button.

## google drive file stream m1

Therefore, you need to select a location where you want to save your newly downloaded files. With Google Drive File Stream, your files are stored on the cloud instead of your computer and any changes you make are automatically synchronized with the cloud for quick easy access from any device that supports Google Drive (including mobile phones, tablets, other computers, or the web).

## google drive file stream disappeared mac

We use cookies to enrich and personalize your user experience Cookies help us know when you visit our websites, how you interact with us, and what content you view, so we can customize your experience with Acquia, including offering you more relevant content and advertising. In case you need to download a lot of heavy weight files to your computer and you do not want to use an external hard disk to store them, you can use Google Drive for sure.. Alternatively, you can press Command + comma sign (,) On the General tab, you can find an option called File download location.. Mac and Windows are the most popular operating systems for any user Although there is a never ending war between Mac and Windows according to some people, they love both because both of the operating systems are useful in their track.. Execute (Open) the file Sign in to Google Drive Allow Drive File Stream to use the information listed. e10c415e6f